# rog m

# **COMPUTER SCIENCE**

# This book belongs to

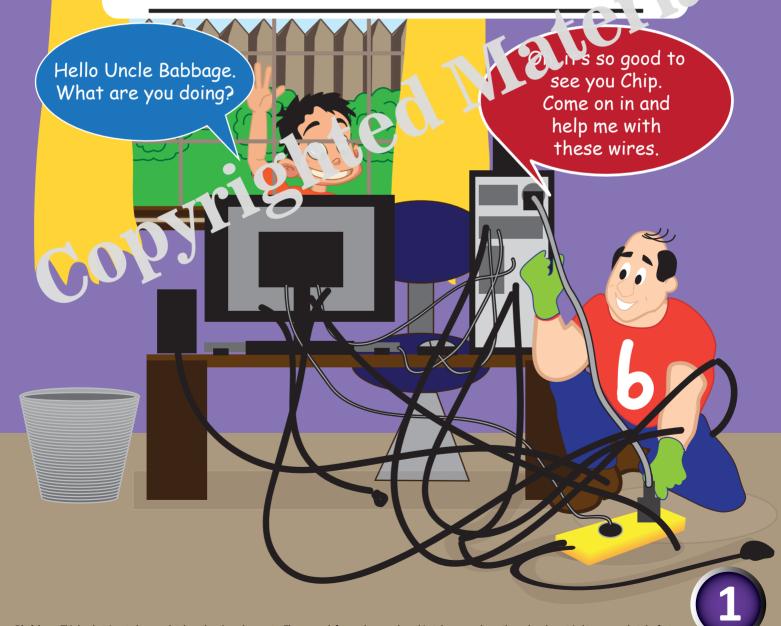

**Disclaimer:** This book strives to be completely authentic and accurate. The research for a volume such as this, takes several months and we have tried to ensure that the facts are updated. However, it is possible, at times, that something researched and compiled by us may have changed after the particular section of the book has been published. In such cases the updates and corrections would appear only in the next volume. Readers are requested to keep this in mind before using the information for any purpose.

#### Dear Teachers,

We, at Greycaps, are proud to present a textbook series with a difference.

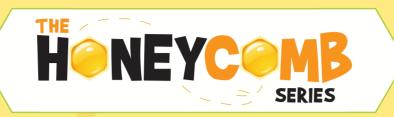

The honeybee is an intriguing creature in the animal kingdom. Its characteristics reflect being adaptable, agile, well-organised, creating synergy and working in harmony. Its sole purpose is to create each hexagonal cell in the honeycomb with perfection. The queen bee gathers the efforts of all the honeybees and motivates them to strive for perfection. We believe that this life skill can be borrowed from nature and applied into the school classroom.

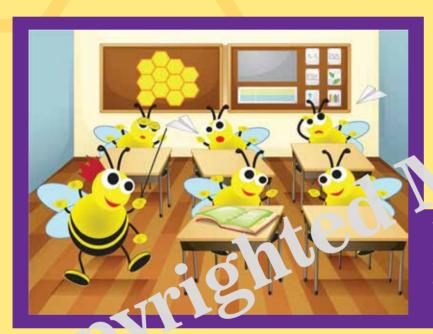

Every teacher is like the queen hee – focussing on different canacilit s of students and striving to the harmony within the classroom.

Consting and better learning and en otion.

This novel philosophy, initiated by Greycaps, is the cornerstone upon which we create engaging material to enhance the teaching and learning experience.

isa n il ylars

Co-existence is the key

Group learning enhances better understanding among students as learning is a collective effort.

# **OBJECTIVES**

Integration of life skills into teaching methodologies

Learning takes place in every walk of life. Learning from life skills is perhaps, the most essential part of overall student development. Bridging the gap

It becomes imperative to adopt various innovative teaching methods to bridge gaps among students as every child is unique and learning takes place at different levels.

### Hello! my young friends,

#### Welcome to Log In – your grade 3 guide to everything about computers!

Ever wondered what goes on inside a computer? Have you ever thought of what the different buttons on a computer mean? Well, you've come to the right place!

Get ready for a fun filled adventure with me, where you will find exciting stories, amazing pictures and games. You can even try teaching in our **TEACH CHIP** section or if you feel like having some fun, enter the **ACTIVE 7C NE** 

Unit me on an adventure as I help Chip learn about computers, in a cool manner!

Happy Reading!
Uncle Babbage

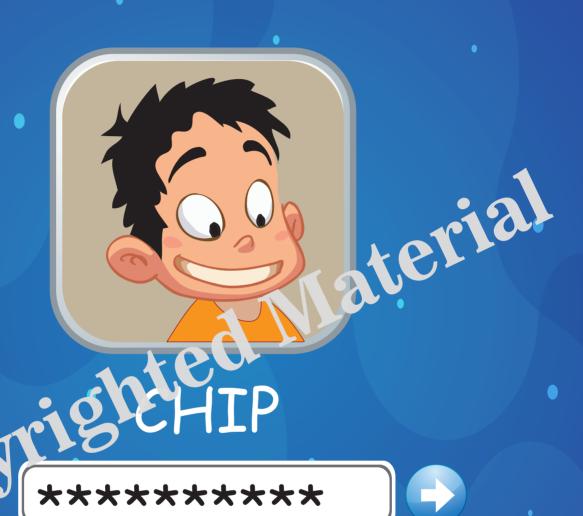

(1)

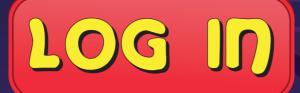

# **COMPUTER SCIENCE**

COMPUTER ... 06

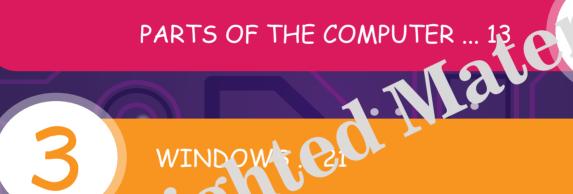

5

**PAINT ... 35** 

NOTEPAD .... 48

WORD ... 68

COMPUTER

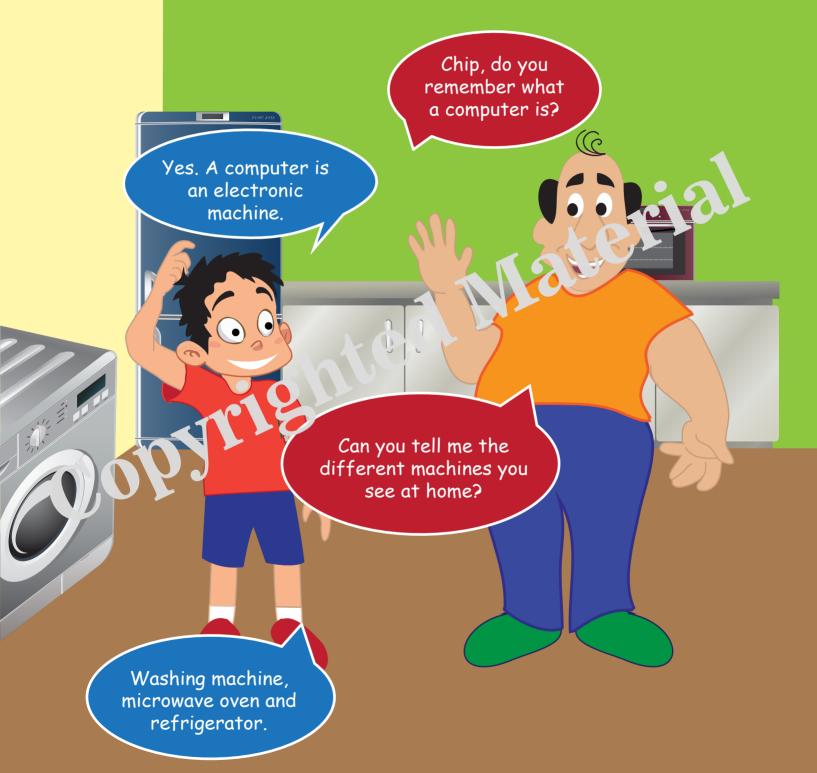

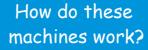

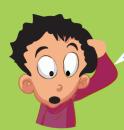

A computer works in three basic steps.
Other machines also work along the same steps.

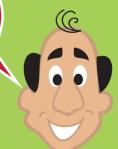

#### The computer works in three simple steps. They are -

- 1) **Input** To perform any task, a computer needs data and instructions. The instructions tell the computer about what needs to be done with the data provided. Together, these are called **input**.
- 2) Processing Processing is the act of taking the data and instructions (input) and converting them into something useful.
- 3) Output Output is the result that we get after the computer finisk processing.

#### Examples of other machines working

| What is to be done?     | What goes in?<br>(input)                             | hw is it done? (processing)                         | What comes out? (output)                  |
|-------------------------|------------------------------------------------------|-----------------------------------------------------|-------------------------------------------|
| Making orange<br>ju: 'e | in a mixer. Press<br>the button.                     | Mixer crushes<br>the orange<br>slices               | Orange juice                              |
| Washing<br>clothes      | Dirty clothes,<br>water, detergent                   | Washes, spins and rinses                            | Clean clothes                             |
| Phone call              | Caller picks up<br>the receiver, dials<br>the number | Number connects<br>to another<br>person's telephone | Two people<br>speak over the<br>telephone |

You have seen how various machines work. Now, let us see how the computer works.

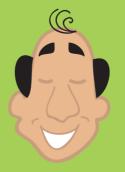

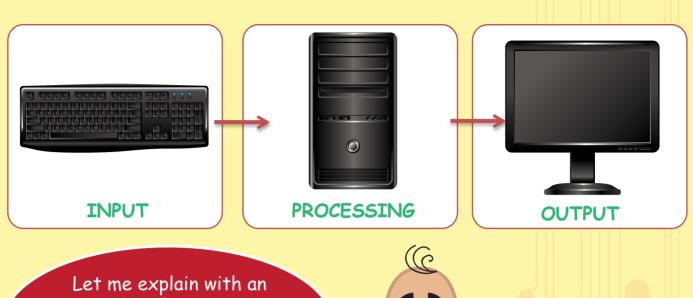

Let me explain with an example. If you want to add two numbers like 1 and 2, the steps will be as follows.

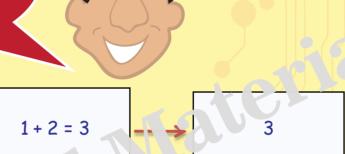

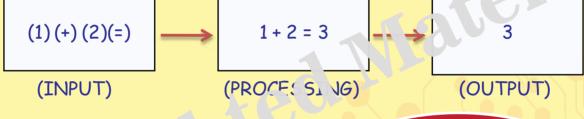

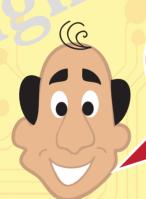

Chip, you must have seen computers of different sizes and prices in a shop. Let us learn about the different types of computers.

# MOUSE-TRAP

GIGO stands for 'Garbage In Garbage Out'. It means if the input is wrong then the output will also be wrong.

# TYPES OF COMPUTERS

#### There are four different types of computers based on size -

- Mainframe Computers
- Supercomputers
- Minicomputers
- Microcomputers

MAINFRAMES are very large and powerful computers. Hundreds, or even thousands of people can work on mainframes at the same time. They are used in organisations where the data is of large quantity.

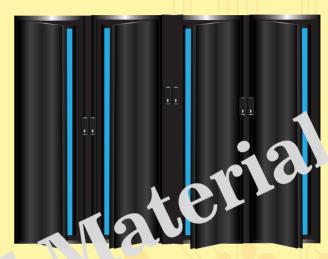

MAINFRAMES

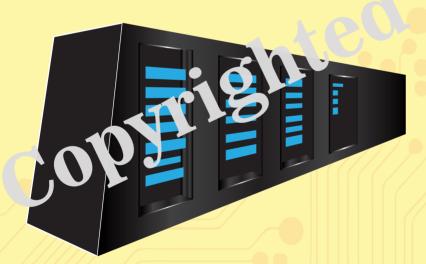

SUPERCOMPUTER

faster than the mainframe computer. They are used mainly for weather forecasting, research, etc., where large amounts of data and difficult calculations are involved.

MINICOMPUTERS are lesser than mainframe computers in terms of speed and storage capacity. They are mainly used for work in engineering industries, accounts handling, managing a database, etc.

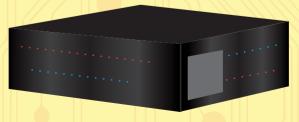

MINI COMPUTER

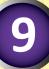

#### **MICROCOMPUTERS**

These are further classified into 3 types -

#### DESKTOP COMPUTERS

are small computers used by a single user. They are also known as Personal Computers or PCs. These are fixed at a single location.

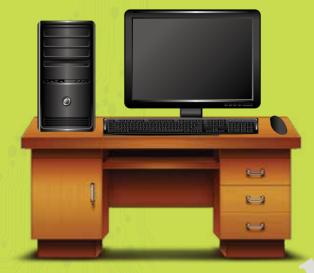

DESKTOP COMPUTER

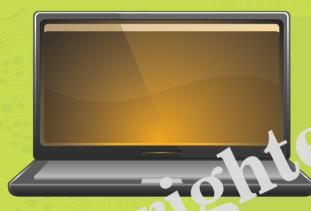

LAPTUP SOMEWIER

#### LAPTOP CO AP PAR S

Laptop to part with a portable concurred with a thin screen. They are also called 'Notebook computers' because of their small size. The screen can be folded down onto the keyboard when not in use.

TABLET COMPUTERS are computers which are smaller and easily portable. They are small and can be carried anywhere. They have touchscreens which can be operated using a pen or a stylus (a pen-like object), to accept handwritten input directly on the screen. They can be used for creating documents, storing addresses and playing games.

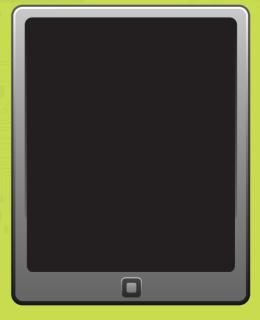

TABLET COMPUTER

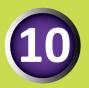